# **Знакомство с языком программирования Python. Ввод. Вывод. Оператор присваивания. Математические операции**

**Самые популярные языки программирования:**

**• Java**

**•Python**

**• JavaScript**

**• C#**

**• C**

**• C++**

**•PHP**

**• SQL**

**• Visual Basic .NET**

**• Ruby**

**Python – это интерпретируемый язык программирования с динамической типизацией данных, поддержкой объектно-ориентированного программирования для создания программ самого разнообразного назначения.**

**Python используется в таких проектах как:**

Google You Tube @ Instagram Яндекс facebook.

- •Впервые язык Python был анонсирован в 1991 году голландским разработчиком Гвидо Ван Россумом.
- •Текущей актуальной версией на момент написания данного материала является **3.11.0**.

•Более подробную информацию о всех релизах, версиях и изменения языка, а также собственно интерпретаторы и необходимые утилиты для работы и прочую полезную информацию можно найти на официальном сайте https://www.python.org/.

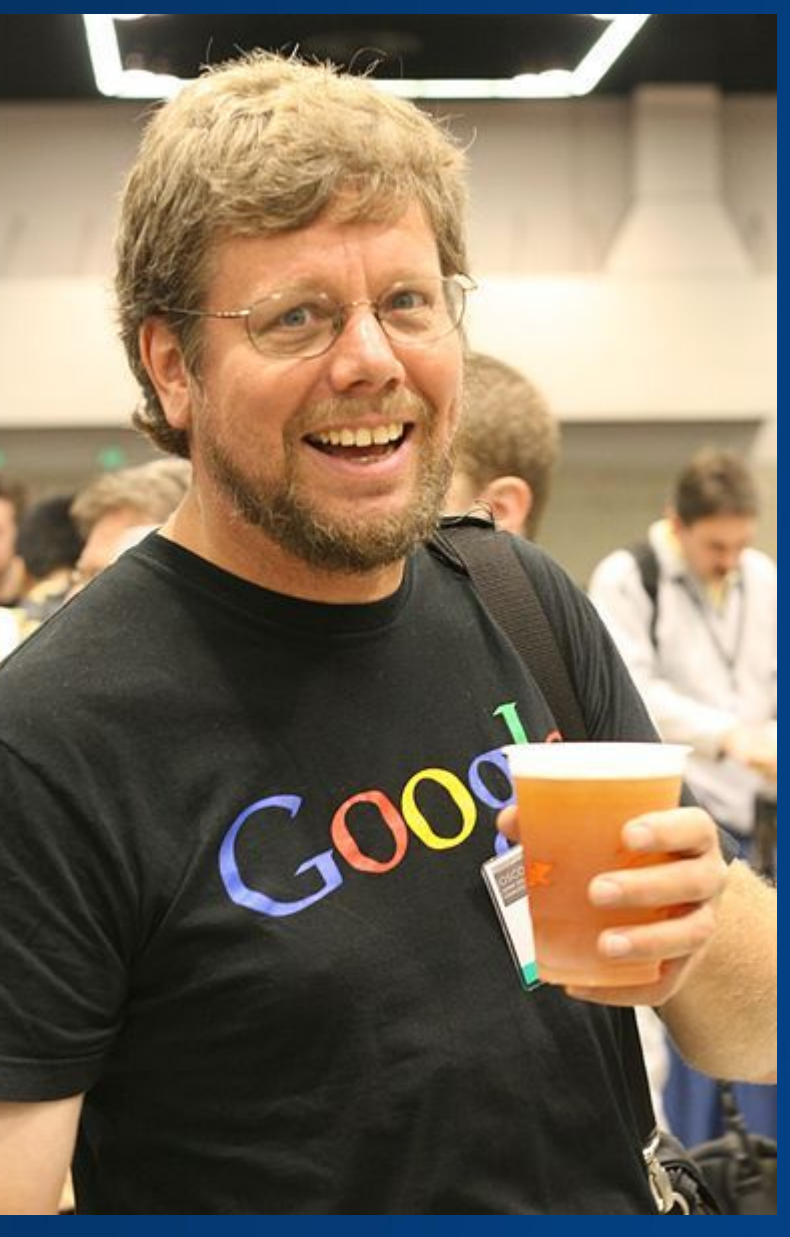

Python – это интерпретируемый язык программирования. Т.е. программный код на языке Питон преобразуется в машинный код построчно специальной программой интерпретатором.

Python имеет достаточно простой синтаксис. Читать код на этом языке программирования легко, т.к. в нем используется минимум вспомогательных элементов, а правила языка заставляют программистов делать отступы.

С другой стороны, Python – это полноценный, можно сказать универсальный, язык программирования. Это язык так называемого сверх высокого уровня: он поддерживает объектно-ориентированное программирование (на самом деле он и разрабатывался как объектноориентированный язык).

✔Веб разработка ✔Работа с данными ✔Машинное обучение и нейронные сети ✔Написание скриптов под разные системы

В основном, при знакомстве с языком программирования Python нас буду интересовать три типа данных:

- − целые числа (integer) положительные и отрицательные целые числа, а также 0 (например, 4, 687, -45, 0);
- − числа с плавающей точкой (float point) дробные числа (например, 1.45, -3.789654, 0.00453). Примечание: разделителем целой и дробной части служит точка, а не запятая;
- − строки (string) набор символов, заключенных в кавычки (например, "ball", "What is your name?", 'dkfjUUv', '6589'). Примечание: кавычки могут быть одинарными или двойными.

## **Открыть среду программирования Python: Пуск => Python 3.10 => IDLE (Python GUI) => File => New File**

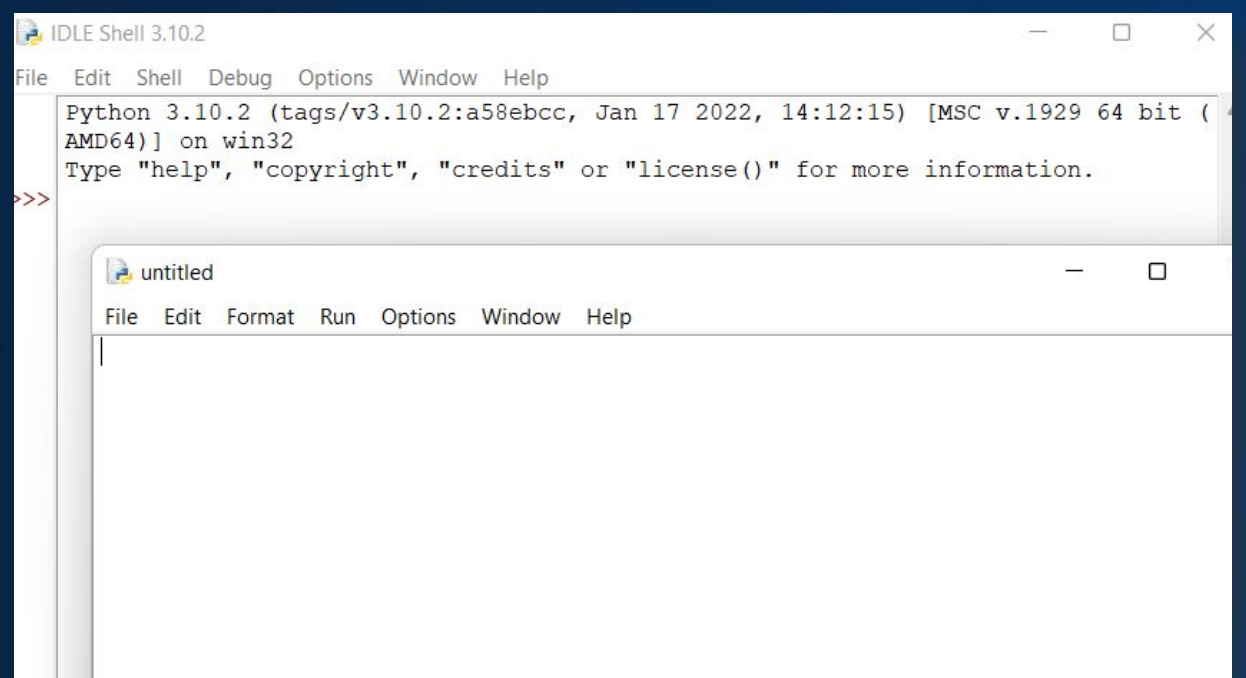

# **Основы Python**

Программа на языке Python состоит из набора инструкций. Каждая инструкция помещается на новую строку. Например:

- print $(2 + 3)$
- print("Hello")
- Большую роль в Python играют отступы. Неправильно поставленный отступ фактически я́вляется ошибкой.

Python - регистрозависимый язык, поэтому выражения print и Print или PRINT представляют разные выражения. И если вместо метода print для вывода на консоль мы попробуем использовать метод Print:

Print("Hello World") у нас ничего не получится.

## **Ввод и вывод**

Основной функцией для вывода информации на консоль является функция print(). В качестве аргумента в эту функцию передается строка, которую мы хотим вывести:

print("Hello Python")

Если же нам необходимо вывести несколько значений на консоль, то мы можем передать их в функцию print через запятую:

print("Full name:", "Tom", "Smith")

В итоге все переданные значения склеятся через пробелы в одну строку.

#### **Первая программа:**

#### **print("Hello, World!!")**

**Запуск программы: Клавиша F5 Или в меню: Run => Run Module** Переменная и оператор присваивания

**message = 'Hello, World!' print(message)**

**message** – переменная **=** – оператор присваивания

**Переменная** – это величина, имеющая имя, тип и значение. Значение переменной можно изменять во время работы программы.

### Имена переменных

Имена переменных могут состоять из: ▪Латинские буквы (строчные и заглавные буквы различаются!) ▪Русские буквы (не рекомендуется) ▪Цифры (имя не может начинаться с цифры и состоять только из цифр) •Знак подчеркивания

Нельзя использовать в именах переменных: ▪Пробелы  $-3$ наки +,-,>,<,=,(), ! и др. **-Ключевые слова языка Python** 

#### Нельзя использовать как имена переменных ключевые слова языка Python:

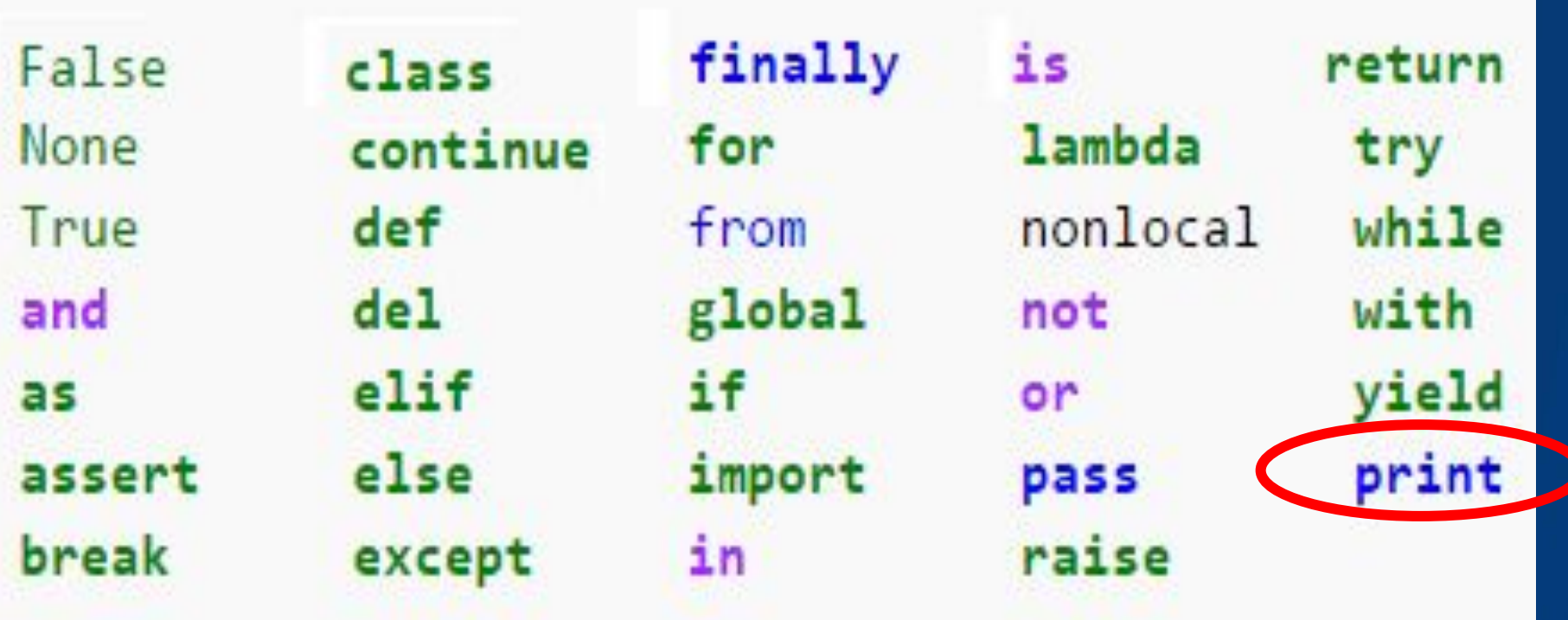

## Математические операции

- **a = 78001457**
- **b = 2546880**
- **c = a + b**

**print(c)**

$$
a = 78b = 25c = (a-b) * (a+b) / 27print(c)
$$

#### Другие математические операции:

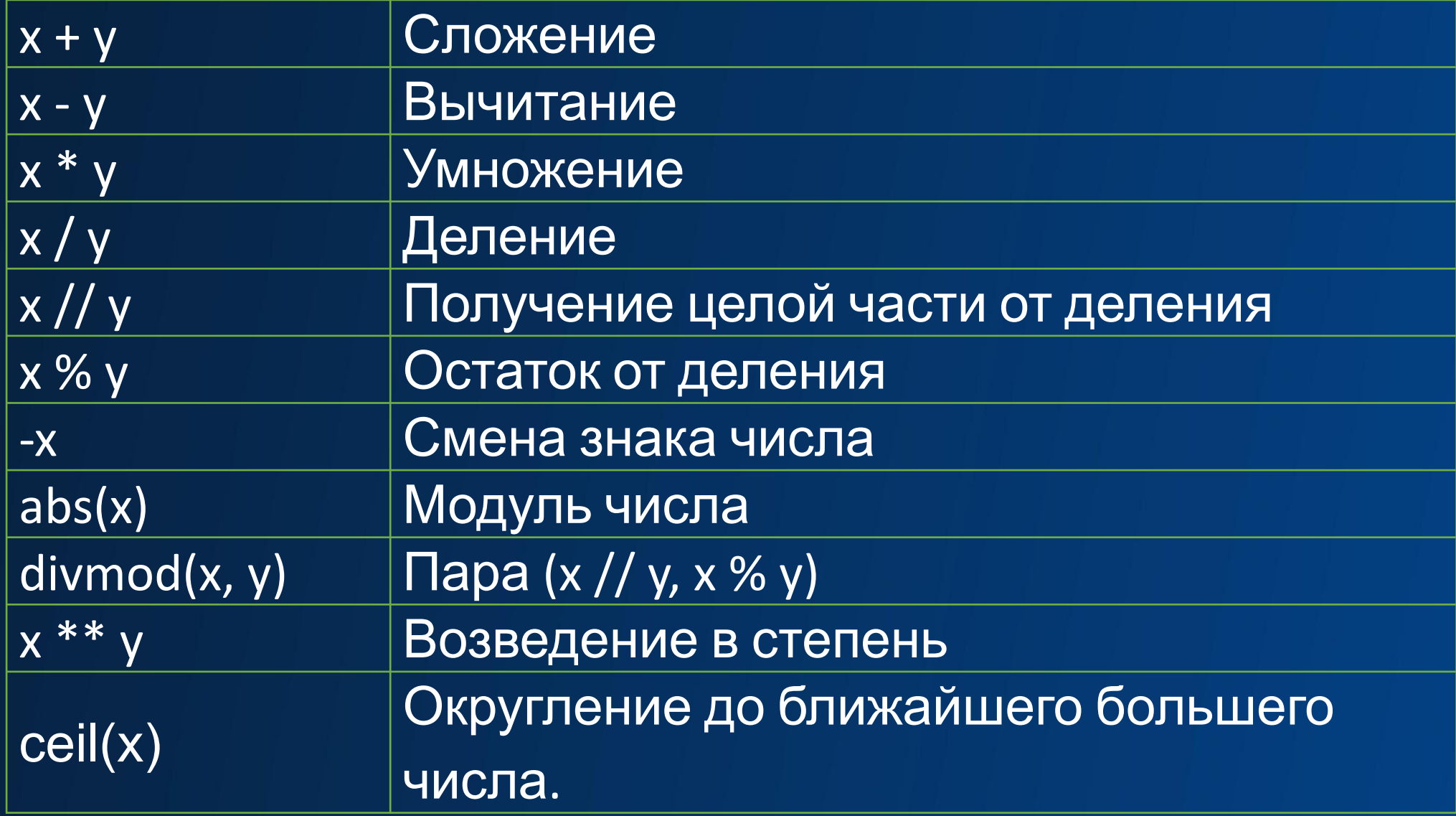

Модуль math

## import math

 $a = int(input))$  $c = \text{math.sqrt}(a^*a)$ print(c)

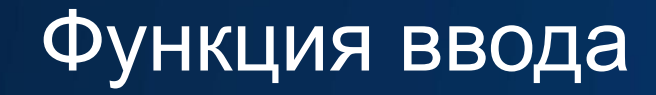

**name = input("Введите своё имя: ") print("Привет,", name)**

### Изменение типа данных

Бывают случаи, когда программа получает данные в виде чисел, а в результате должна выдавать строки (или наоборот). В таком случае можно использовать, так называемые, встроенные функции, позволяющие преобразовать один тип данных в другой. Так функция int() преобразует переданную ей строку (или число с плавающей точкой) в целое, функция str() преобразует переданный ей аргумент в строку, float() - в дробное число.

По умолчанию все **введённые** данные интерпретатор Питона понимает, как строки. Поэтому, если мы хотим получить число, то строку придётся преобразовать в число.

Ввод целого числа:

**n = int(input("Введите число: "))**

Функция преобразования к целочисленному типу:

**n = int(s)**

Функция преобразования к строковому типу:

$$
s = str(n)
$$

Задание. Напишите программу, которая получает на вход два числа и выводит их сумму:

```
a = input("Введите число a: ")
b = input("Введите число b: ")
sum = a+b
print("a+b=", sum)
```
Почему программа работает неправильно? Что исправить в программе, чтобы она работала правильно? Задача. В каждой строке определить тип и значение переменной:

```
a = 5
n = input() #человек вводит цифру 8
c = int(n)d = a \star cd = d–a
s = "Питон"
d = n+a
m = n+s
```
**# Комментарии к программе, компьютер # их не читает**

#### Генератор случайных чисел

Функция генерации случайного целого числа из отрезка [x,y]:

**import random**

 $a = random.random(x, y)$ 

#### Задания

- 1) Вывести на экран три введенных с клавиатуры числа в порядке, обратном их вводу.
- 2) Ввести с клавиатуры два числа и вывести целую часть от деления первого на второе.
- 3) Ввести с клавиатуры основание и высоту треугольника и вывести площадь треугольника.
- 4) Ввести с клавиатуры два катета и вывести гипотенузу. (Квадратный корень – это возведение в степень (1/2) )
- 5) Сгенерировать случайное двузначное число, вывести на экран это число, а также сумму и произведение его цифр.

Для получения цифр используйте целочисленное деление на 10 и взятие остатка от деления на 10. Пример для числа 47:

47//10=4 47%10=7

# Логические выражения и логический тип данных

У логического типа всего два возможных значения: True (правда) — 1 и False (ложь) — 0. Эти значения и являются результатом логических выражений.

### Логические операторы

В языках программирования обычно используются специальные знаки, подобные тем, которые используются в математических выражениях: > (больше), < (меньше), >= (больше или равно), <= (меньше или равно). Новыми для восприятия могут оказаться обозначение равенства: == (два знака "равно"); а также неравенства !=. Часто начинающие программисты ошибаются и вместо двух знаков "=" пишут один. Однако, вы должны помнить – один знак используется в операциях присвоения.

Примеры работы с логическими выражениями на языке программирования Python:

- 1. x = 12 5 *# это не логическая операция, а операция присвоения переменной x результата выражения 12 — 5*
- 2. x == 4 *# x равен 4*
- 3. x == 7 *# x равен 7*
- 4. x != 7 *# x не равен 7*
- 5. x != 4 *# x не равен 4*
- 6. x > 5 *# x больше 5*
- 7. x < 5 *# x меньше 5*
- 8. x <= 6 *# x больше или равен 6*
- 9. x >= 6 *# x меньше или равен 6*

## Сложные логические выражения

На практике не редко используются более сложные логические выражения. Может понадобиться получить логический тип ответа ("Да" или "Нет") в зависимости от результата выполнения двух простых выражений. Например, "на улице идет снег или дождь", "переменная new больше 12 и меньше 20" и т.п.

В таких случаях требуются специальные операторы, объединяющие два и более простых логических выражения. Мы рассмотрим два способа объединения: через, так называемые, логические И (and) и ИЛИ (or).

Чтобы получить истину (True) при использовании оператора and, необходимо, чтобы результат обоих простых выражений, которые связывает данный оператор, были истинными. Если хотя бы в одном случае результатом будет False (ложь), то и все сложное выражение будет ложным.

Чтобы получить истину (True) при использовании оператора or, необходимо, чтобы результат хотя бы одного простого выражения, входящего в состав сложного, был истинным. В случае оператора or сложное выражение становится ложным лишь тогда, когда ложны все составляющие его простые выражения.

1.  $x = 8$  $2. y = 13$ 3. x == 8 and y < 15 *# x равен 8 и y меньше 15* 4. x > 8 and y < 15 *# x больше 8 и y меньше 15* 5. x != 0 or y >15 *# x не равен 0 или y меньше 15* 6. x < 0 or y >15 *# x меньше 0 или y меньше 15*